## 键盘按键操作说明

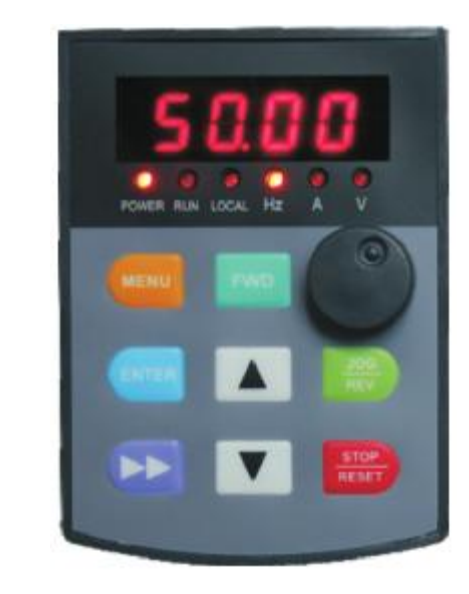

多功能按钮 设置为反转运行**F4.46=031**

按钮操作步骤:

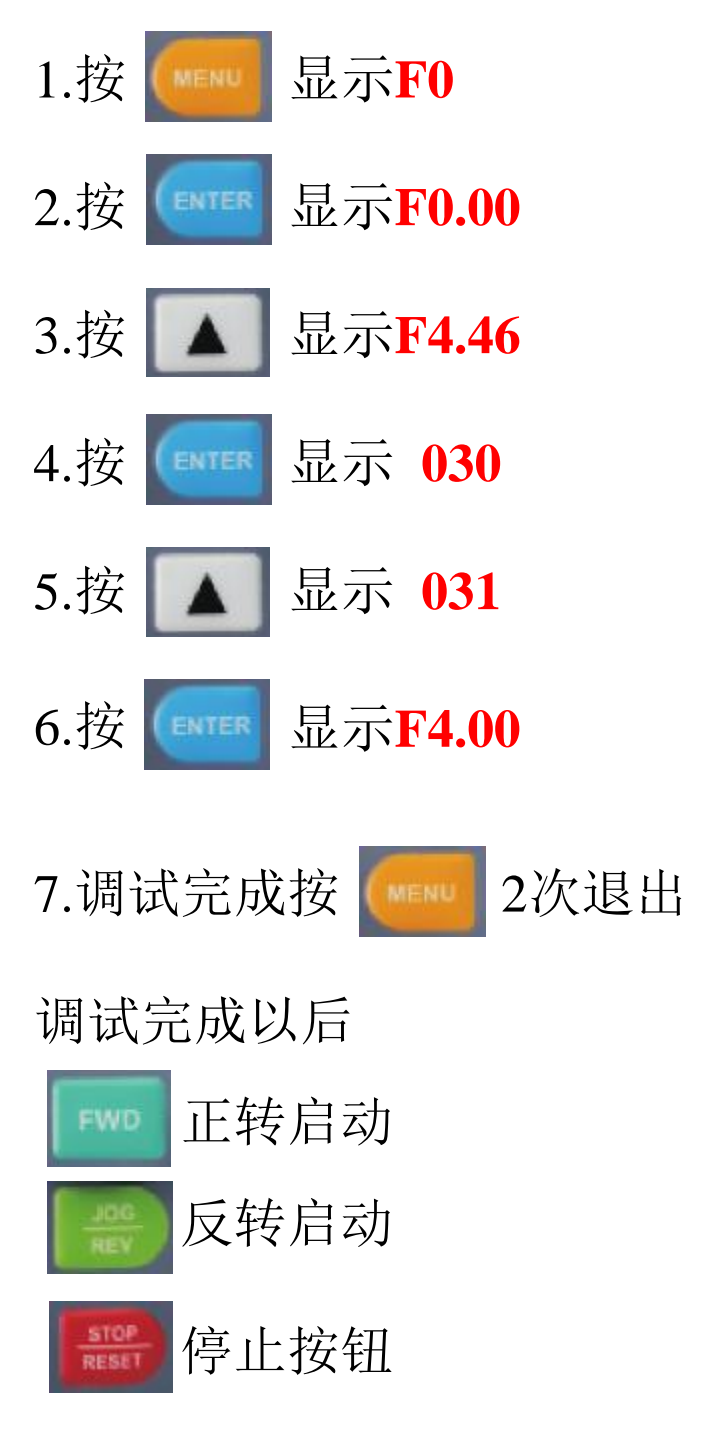

如需恢复出厂设置,把参数**F4.01**设置**10**